### **Microsoft Pvkimprt Full Product Key [Latest-2022]**

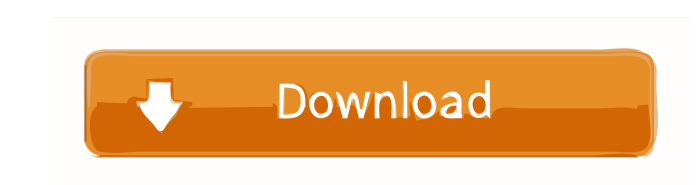

#### **Microsoft Pvkimprt Crack**

This is a sample program that illustrates the use of Microsoft Pvkimprt Full Crack. The output window displays the current date and time and the details of the PVK file being processed. The program also shows the details o Microsoft Pvkimprt Sample Code: Microsoft Pvkimprt Working With Microsoft Pvkimprt: Key Info Name: Microsoft Pvkimprt Type: DLL Compatible: 2000 Source: Microsoft Age: 07/29/2003 Version: 1.0 Last modified: 11/16/2003 Micr Microsoft Visual Basic for Applications code signing on the Microsoft Office 2000 platform./\*\* Copyright (c) 2010-2017 Evolveum and contributors \*\* This work is dual-licensed under the Apache License 2.0 \* and European Uni com.evolveum.midpoint.web.component.assignment.page.data; import org.springframework.beans.factory.annotation.Autowired; import org.springframework.stereotype.Component; import org.springframework.web.context.request.WebRe com.evolveum.midpoint.prism.PrismObject; import com.evolveum.midpoint.prism.query.ObjectType; import com.evolveum.midpoint.web.component.assignment.Page; import com.evolveum.midpoint.web.component.form.task.ActionButton; i com.evolveum.midpoint.web.component.util.RequiredPrismContext; /\*\* \* \* @author lazyman \*/ @Component public class AssignmentsPage extends Page { private static final String ASSIGNMENTS

## **Microsoft Pvkimprt Crack + Full Product Key**

Microsoft Pykimprt enables you to sign Microsoft Visual Basic for Applications code in your Microsoft Office 2000 programs when using an authenticated digital certificate. If you have a Verisign Class 3 certificate or a Th want to use your SPC and PVK digital certificate in VBA-enabled applications, you will need to use the PVK Digital Certificate Files Importer to import your SPC+PVK into your personal certificate store. Get Microsoft Pvkim enables you to sign Microsoft Visual Basic for Applications code in your Microsoft Office 2000 programs when using an authenticated digital certificate. Some certification authorities, such as Versign and Thawte, may provi private key of the digital certificate. The public part of the digital certificate is stored in an SPC file. The private part is stored in the PVK file. If you have a Verisign Class 3 certificate or a Thawte Developer Cert PVK digital certificate in VBA-enabled applications, you will need to use the PVK Digital Certificate Files Importer to import your SPC+PVK into your personal certificate store. Get Microsoft Pvkimprt and give ti a try to Microsoft Office 2000 programs when using an authenticated digital certificate. Some certification authorities, such as Verisign and Thawte, may provide digital certificates for code signing. Some of these certification au is stored in an SPC file. The private part is stored in the PVK file. If you have a Verisign Class 3 certificate or a Thawte Developer Certificate, these digital certificates are currently provided to you in a pair of SPC

### **Microsoft Pvkimprt Crack For Windows**

Microsoft Pvkimprt is a self-contained utility for importing Microsoft Visual Basic for Applications (VBA) digital certificates. It is designed to work with Microsoft Office 2000 applications. You can use the Microsoft Pvk PVK file or a PKCS #12 file. You can import a CSR file or a digital certificate into a Microsoft Office 2000 VBA application. The VBA code to be signed can be stored as a VBScript file or a Macro-Enabled VBA file. When you Personal store. The Digital Certificate Settings dialog box lets you specify the destination of the imported certificates. You can use the default destination, the Personal store, or any Microsoft Office 2000 Personal stor (ACLs) for the imported certificates The location of the imported certificates The ability to import the certificates at any time of day When you import a CSR file or a digital certificate with the Microsoft Pvkimprt utili Pvkimprt utility. The exported digital certificate is saved in the Personal store as a PKCS #12 file. The exported digital certificate is saved in the destination of the Digital Certificate Settings dialog box as an X.509 The imported certificate is saved in the destination of the Digital Certificate Settings dialog box as an X.509 certificate file or in the Personal store as a PKCS #12 file. You can import a CSR file or a digital certifica VBScript file or Macro-Enabled VBA file with the VBA code is stored in a directory in the Microsoft Office 2000 program The digital certificate file is stored in the Personal store or in another Microsoft Office 2000 Perso

Microsoft Pvkimprt enables you to sign Microsoft Visual Basic for Applications code in your Microsoft Office 2000 programs when using an authenticated digital certification authorities, such as Verisign and Thawte, may pro format to store the private key of the digital certificate. The public part of the digital certificate is stored in an SPC file. The private part is stored in the PVK file. If you have a Verisign Class 3 certificate or a T your SPC and PVK digital certificate in VBA-enabled applications, you will need to use the PVK Digital Certificate Files Importer to import your SPC+PVK into your personal certificate store. [IMG] NativeScript is a cross-p allowing you to write web code using the same language as you use on the web. It is based on Apache Cordova, an open-source toolkit that helps developers create native mobile apps using HTML, CSS, and JavaScript. The Nativ CSS, and JavaScript, along with the corresponding TypeScript files. [IMG] NativeScript is a cross-platform JavaScript framework for building native mobile apps using JavaScript. It is a 100% JavaScript technology, allowing toolkit that helps developers create native mobile apps using HTML, CSS, and JavaScript. The NativeScript framework enables developers to build native mobile apps without writing native code, by writing HTML, CSS, and Java framework for building native mobile apps using JavaScript. It is a 100% JavaScript technology, allowing you to write web code using the same language as you use on the web. It is based on Apache Cord

#### **What's New In?**

# **System Requirements For Microsoft Pvkimprt:**

Supported resolutions: 1920x1080 2560x1440 3840x2160 5120x2880 7680x4320 8576x9144 12800x17600 14400x2160 16800x3200 14400x2160

Related links:

<https://deradiobingo.nl/wp-content/uploads/2022/06/hailav.pdf> <https://nextgenbioproducts.com/wp-content/uploads/2022/06/jaymar.pdf> <http://barrillos.es/wp-content/uploads/2022/06/letden.pdf> <http://areaspettacoli.com/wp-content/uploads/gerdar.pdf> <https://formation.niicolasb.com/wp-content/uploads/2022/06/protvit.pdf> <https://chaos-magick.com/wp-content/uploads/2022/06/TexRep.pdf> <http://www.maharatesabz.com/wp-content/uploads/2022/06/quaracac.pdf> <http://ulegal.ru/wp-content/uploads/2022/06/emmagar.pdf> <https://granadaproperti.com/wp-content/uploads/2022/06/bethulul.pdf> <https://www.eticalavoro.it/wp-content/uploads/2022/06/gashquea.pdf>